# Pep Upの 「やること」一覧

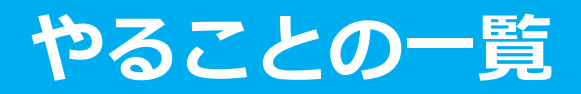

## あなたは、日々、何を目標に健康づくりしますか。

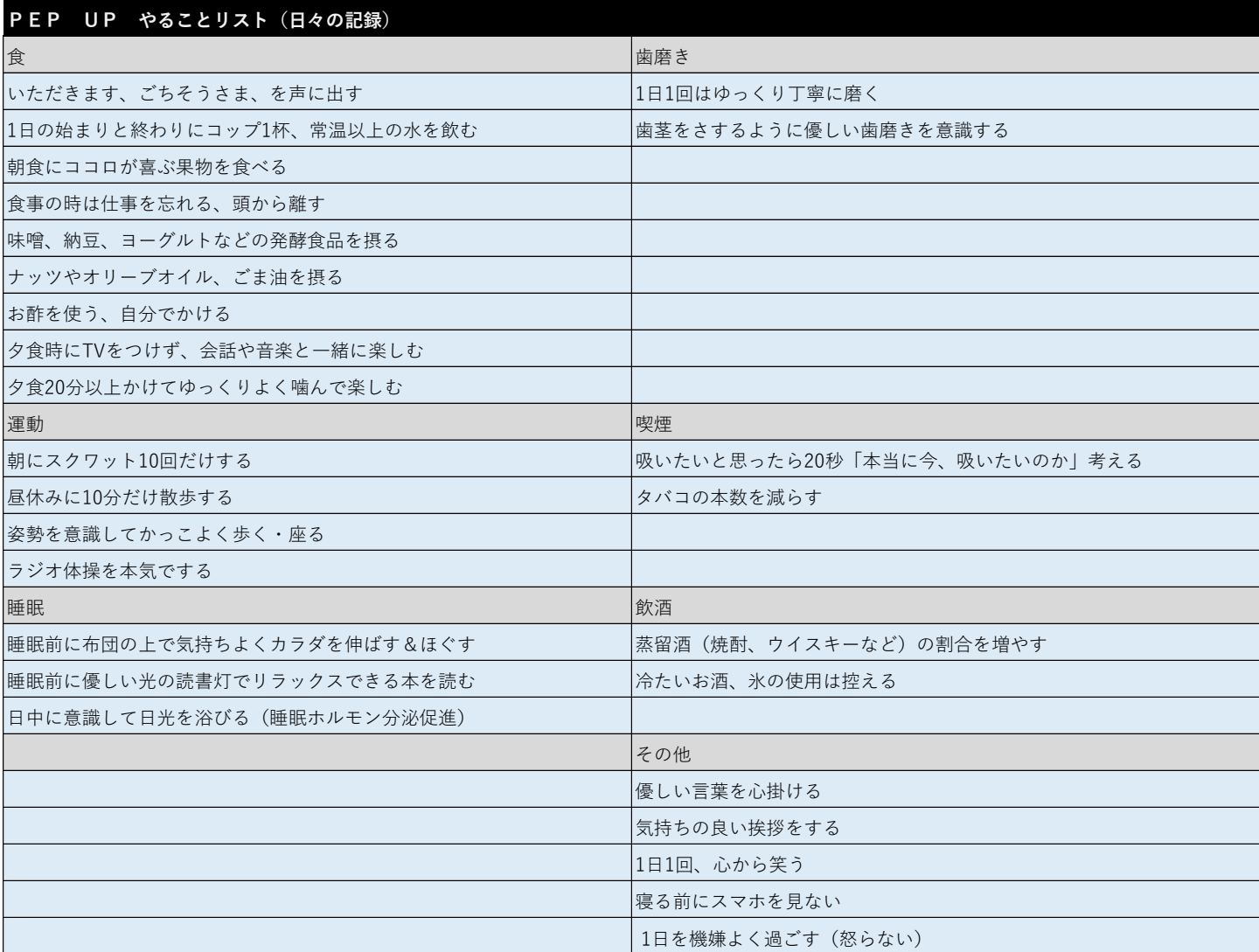

## **やることの一覧**

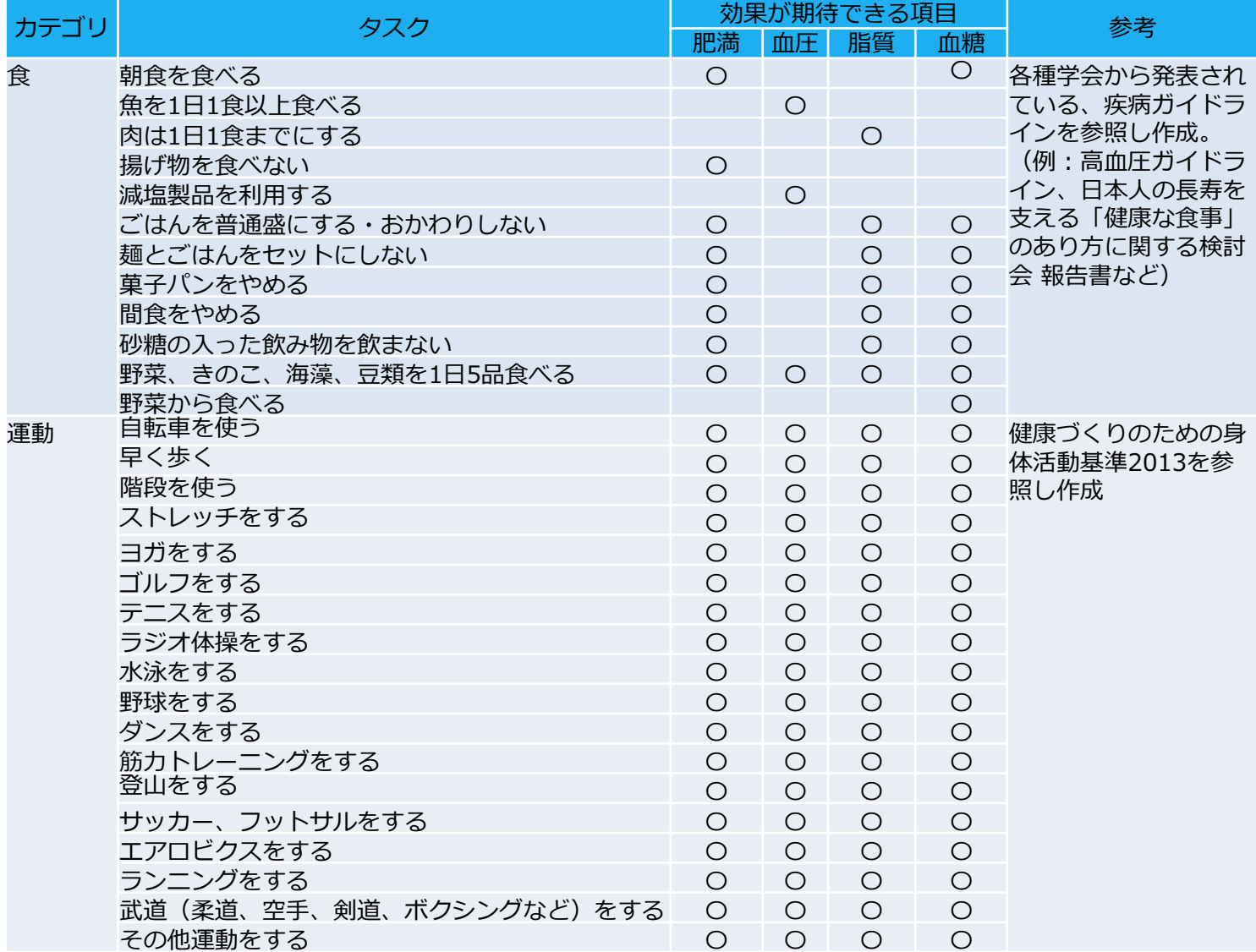

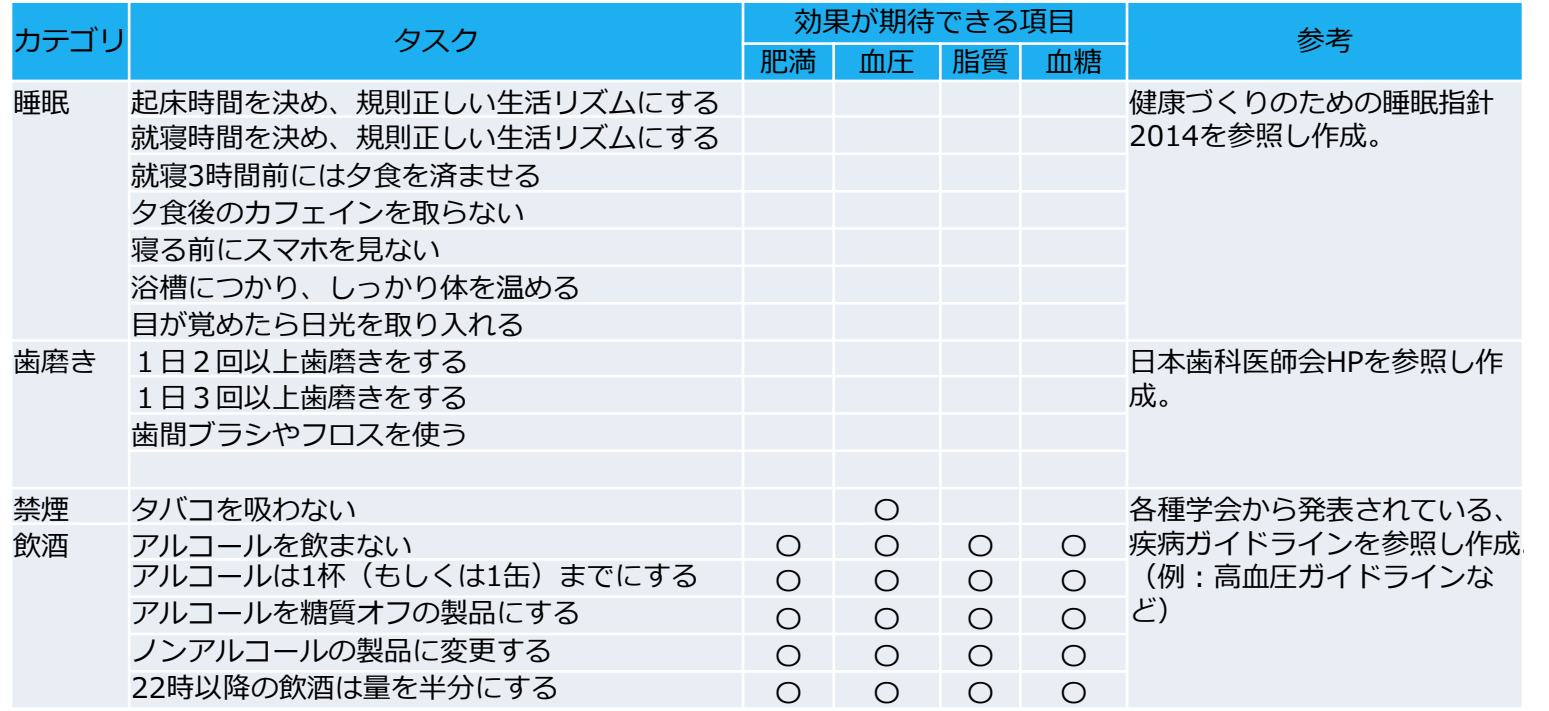

# 「日々の記録」 やること入力の使い方

## **日々の記録 入力手順**

## **Pep Upにログインします**

#### **ログイン画面**

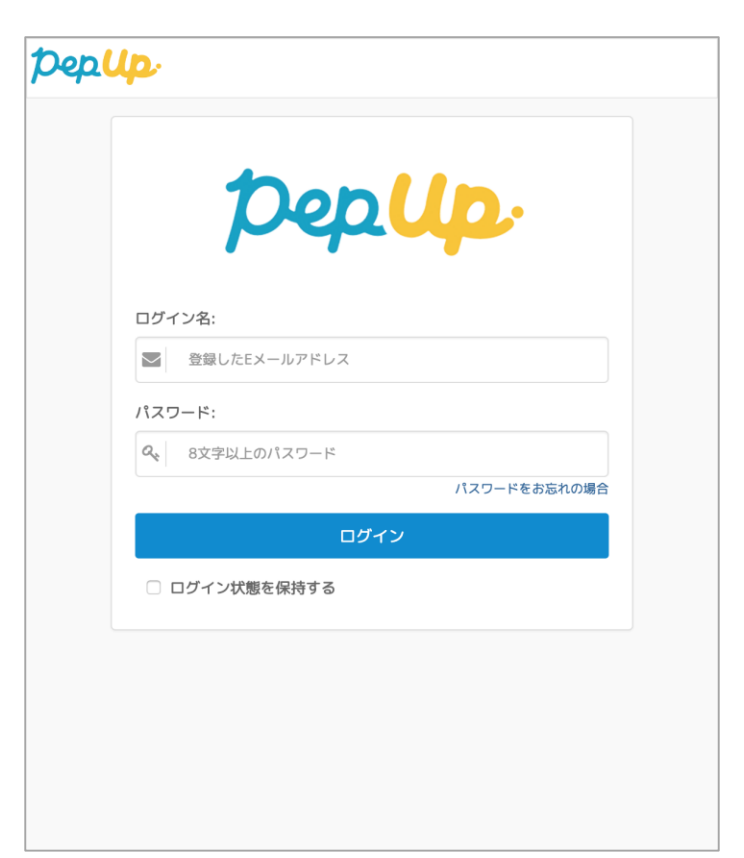

#### **「HOME」メニューの「日々の記録」リンクをクリックします**

#### **HOME画面 (PC)**

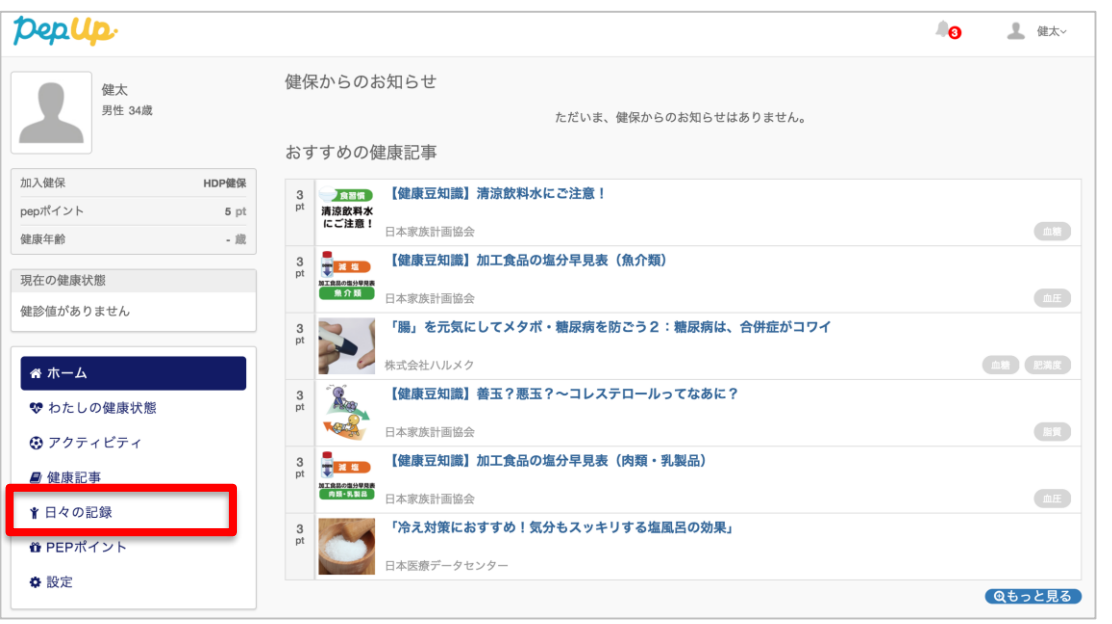

### **HOME画面(スマートフォン)**

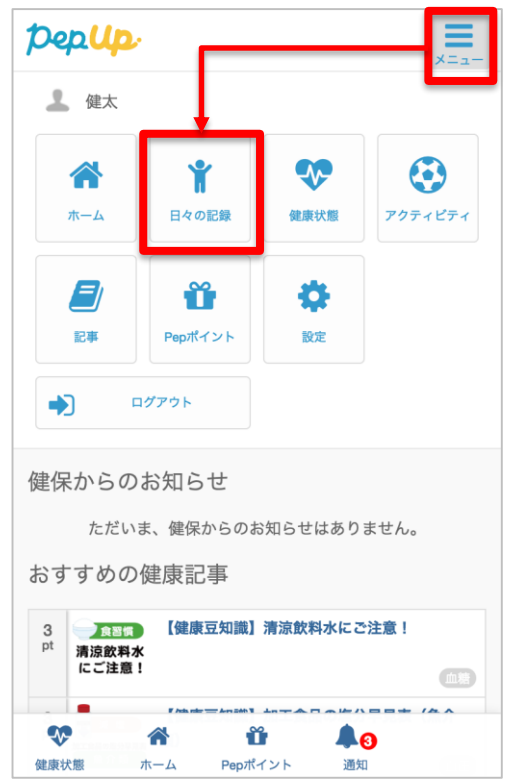

## 「やること」の設定

## **「やること」の設定**

### **日々の記録の画面下部にある「やることを追加する」ボタンを押します**

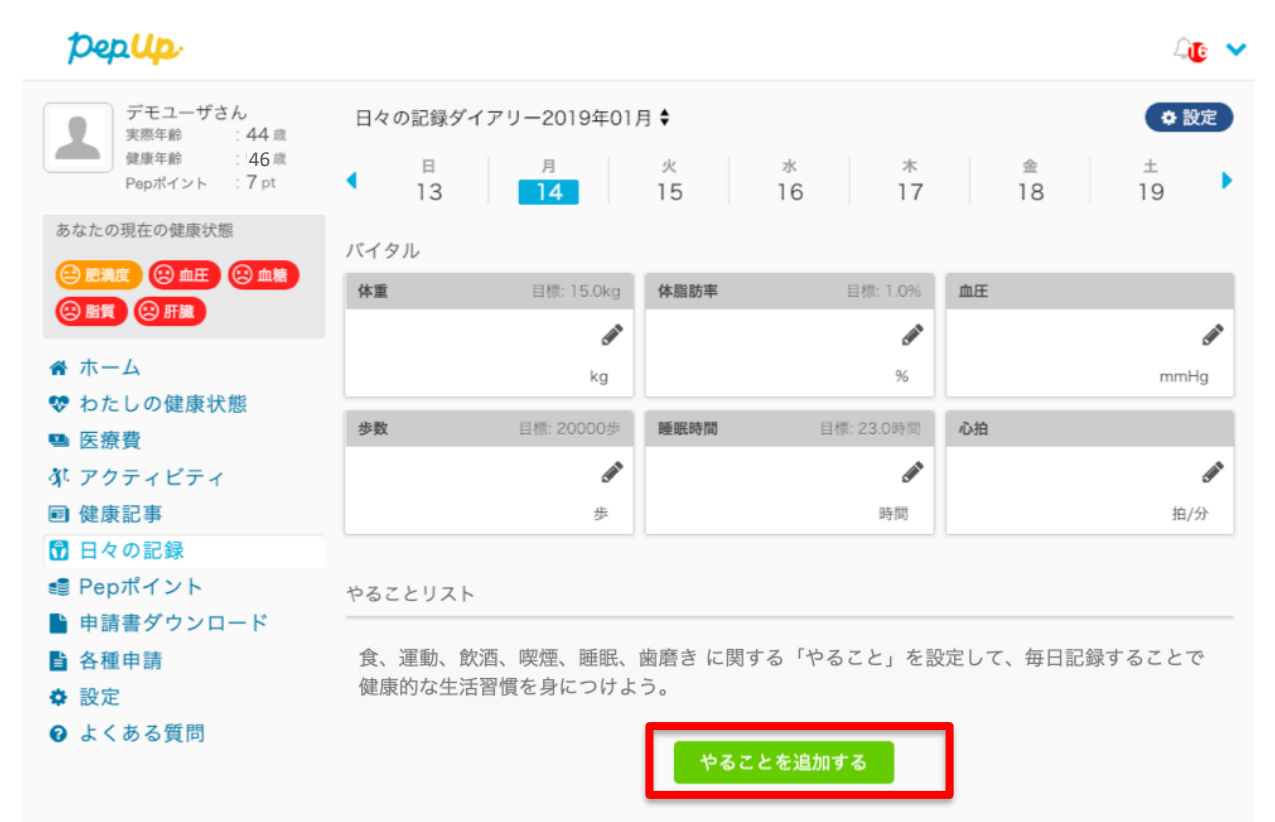

**日々の記録**

## **「やること」の設定 やること追加**

**日々の記録の画面下部にある「やることを追加する」ボタンを押します**

**やること追加日々の記録** Dep Up. AC Y ◆日々の記録 /設定 / やること追加 デモユーザさん ○ 設定 日々の記録ダイアリー2019年01月 ♦ 食 運動 飲酒 喫煙 睡眠 歯磨き その他 **実際年齢 : 44 歳** ∸ 健康年齢 : 90歳  $\begin{array}{c|ccccccccc}\n\hline\n\text{H} & \text{H}^{\text{46}} & \text{M} & \text{M}$ ● 朝食を食べる Pepポイント : 7 pt ٠ あなたの現在の健康状態 □ 魚を1日1食以上食べる バイタル **B 肥満度 (9血圧) (9血糖)** 体重 目標: 15.0kg 体脂肪率 目標: 1.0% 血圧 **3 脂質 3 肝臓** □ 肉は1日1食までにする  $\mathscr{P}$ ℐ Í 备 ホーム kg  $%$ mmHg □ 揚げ物を食べない ♥ わたしの健康状態 歩数 目標: 20000歩 睡眠時間 目標: 23.0時間 心拍 ■ 医療費 □ 減塩製品を利用する P P 郊 アクティビティ ● ごはんを普通盛にする・おかわりしない ■ 健康記事 歩 時間 6 日々の記録 ◇ 麺とごはんをセットにしない ■ Pepポイント やることリスト ■ 申請書ダウンロード ● 菓子パンをやめる 食、運動、飲酒、喫煙、睡眠、歯磨き に関する「やること」を設定して、ク日記録することで ■ 各種申請 健康的な生活習慣を身につけよう。 ☆ 設定 ● 間食をやめる 2 よくある質問 やることを追加する

## **「やること」の設定 やること追加**

## **「やること追加」の画面でチェックボックスをONにしたものが、 「日々の記録」画面の「やることリスト」に表示されます**

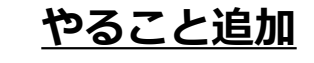

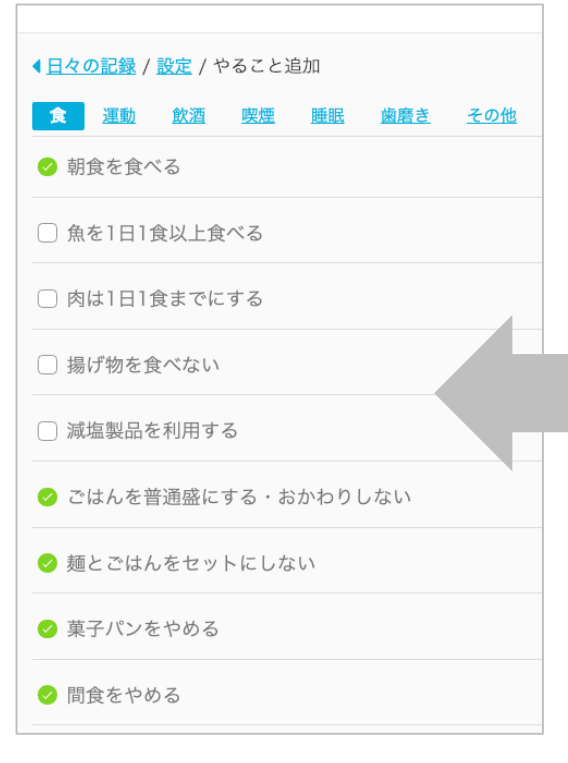

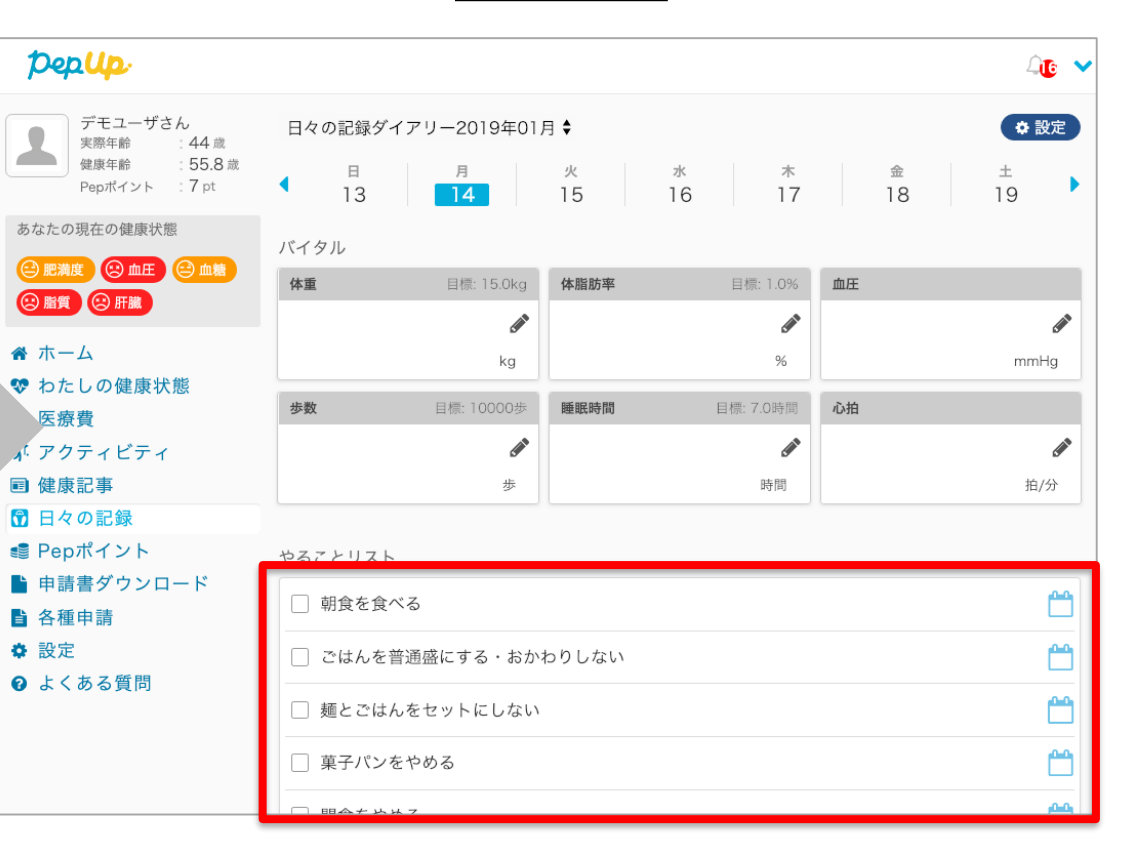

**日々の記録**

## **「やること」の設定 曜日の設定**

#### **「やること追加」の表示を曜日毎に変更したい場合、 日々の記録の画面右上の「設定」ボタンから変更できます。**

**日々の記録**

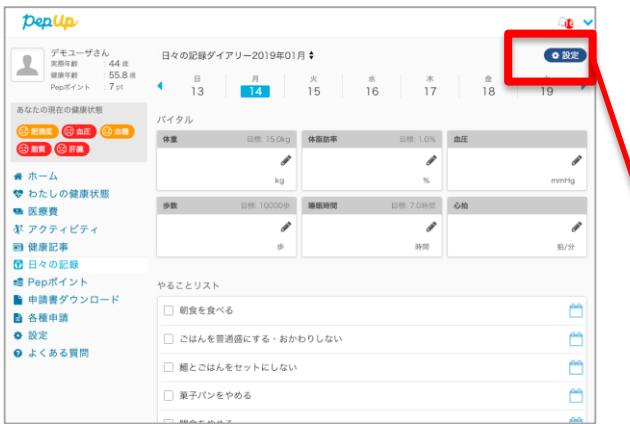

#### Deptip.  $46$   $\times$ デモユーザさん ◆日々の記録 / 設定 実際年齢  $:44$  歲 青の曜日は表示、白の曜 : 55.8 歳 バイタル記録目標値・表示設定 健康年龄 Pepポイント : 7 pt 日は非表示。クリックす ●体重 目標設定 2 あなたの現在の健康状態 ることで変更可能●血圧 目標設定 2 ◎肥満度 ◎血圧 ◎血糖 **3 脂質 3 肝臓** ● 歩数 日標設定 2 田 四 睡眠時間 备 ホーム ♥ わたしの健康状態 やることリスト ■ 医療費 日 月 火 水 木 金 土 朝食を食べる 郊 アクティビティ ■ 健康記事 ごはんを普通盛にする・おかわりしない  $\boxminus$ 水 | 木 | 金 | 土 6 日々の記録 麺とごはんをセットにしない ■ Pepポイント ■ 申請書ダウンロード 菓子パンをやめる 木 – 金 ∥ ■ 各種申請 間食をやめる **水 木 金 土** 火 ✿ 設定 <sup>2</sup> よくある質問 階段を使う 木 金 土 水 タバコを吸わない 水 | 木 | 金 | 土 火 日月火水木金土 アルコールを飲まない やることを追加する

#### **日々の記録の設定(表示設定)**

## 「やること」の記録

## **日付の選択**

## **入力したい日を選択します**

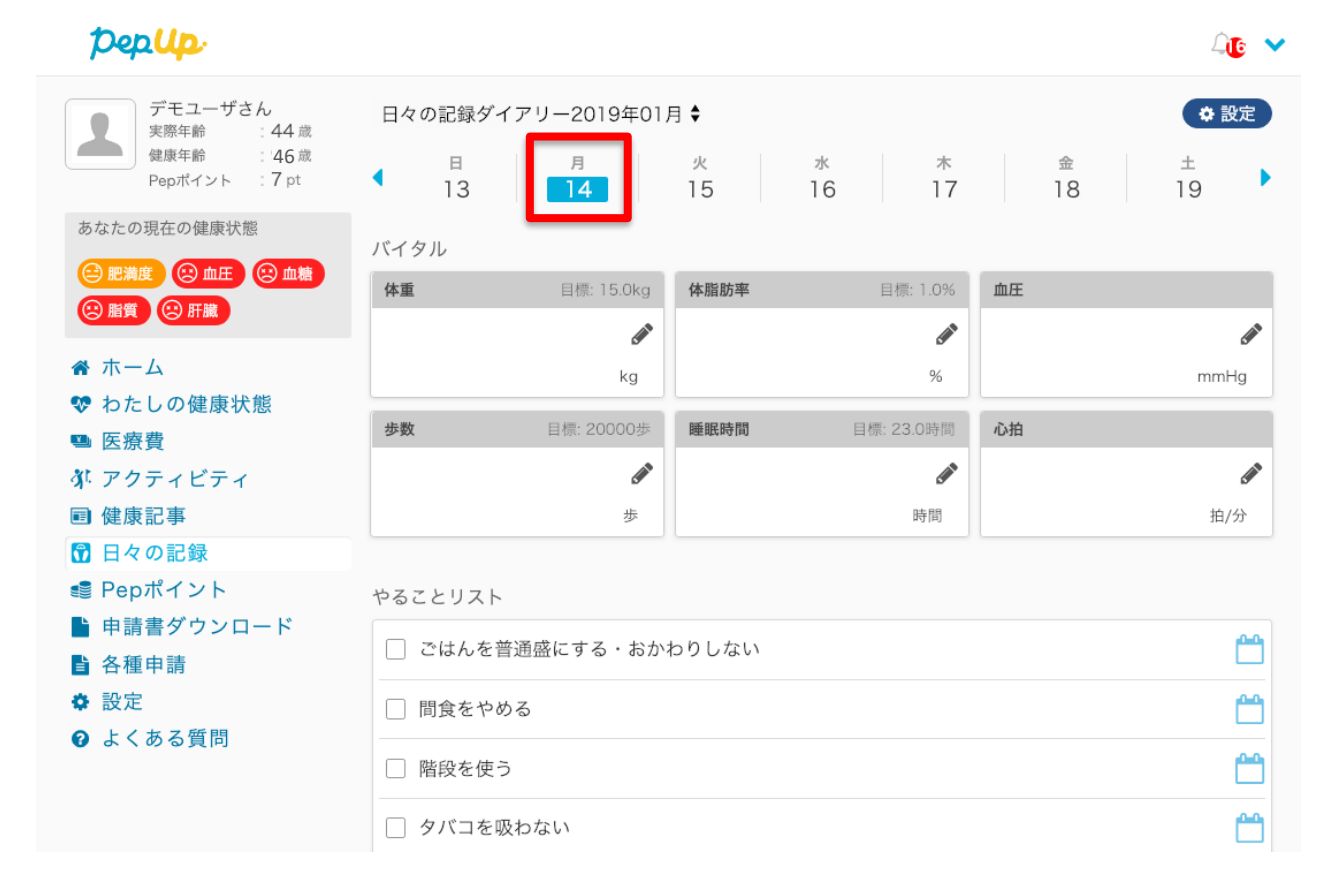

**日々の記録**

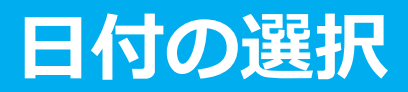

### **入力したい日を選択します。 やることリストをクリックすることで記録が完了します**

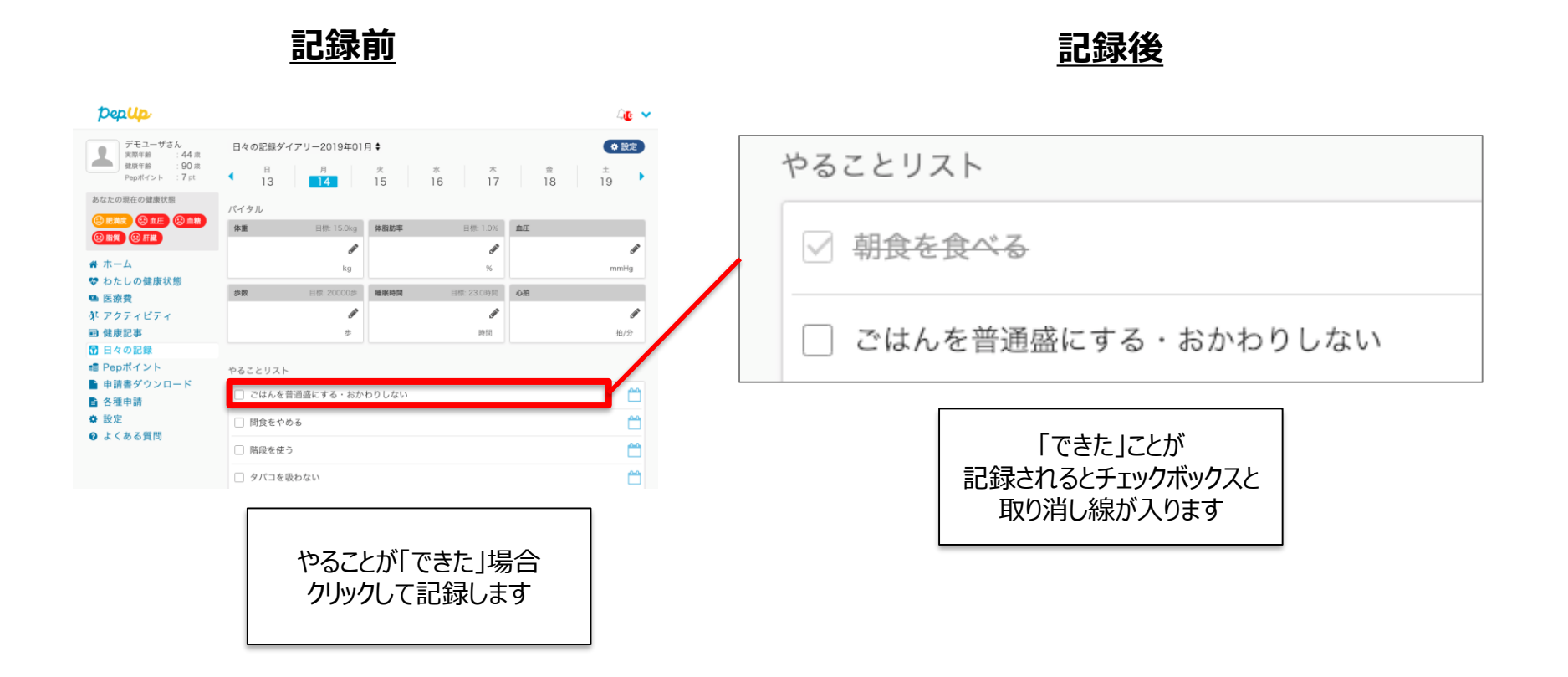

## 「やること」の 記録閲覧

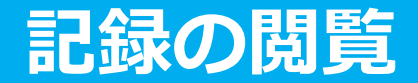

## **各やることリストの横にあるカレンダーアイコンから、月ごとの記録を閲覧できます**

**日々の記録**

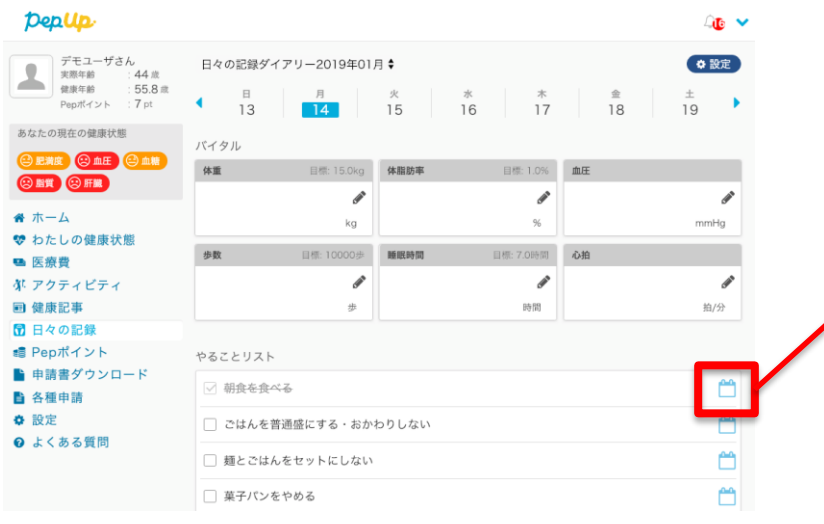

◀日々の記録 / やること記録詳細

#### 朝食を食べる

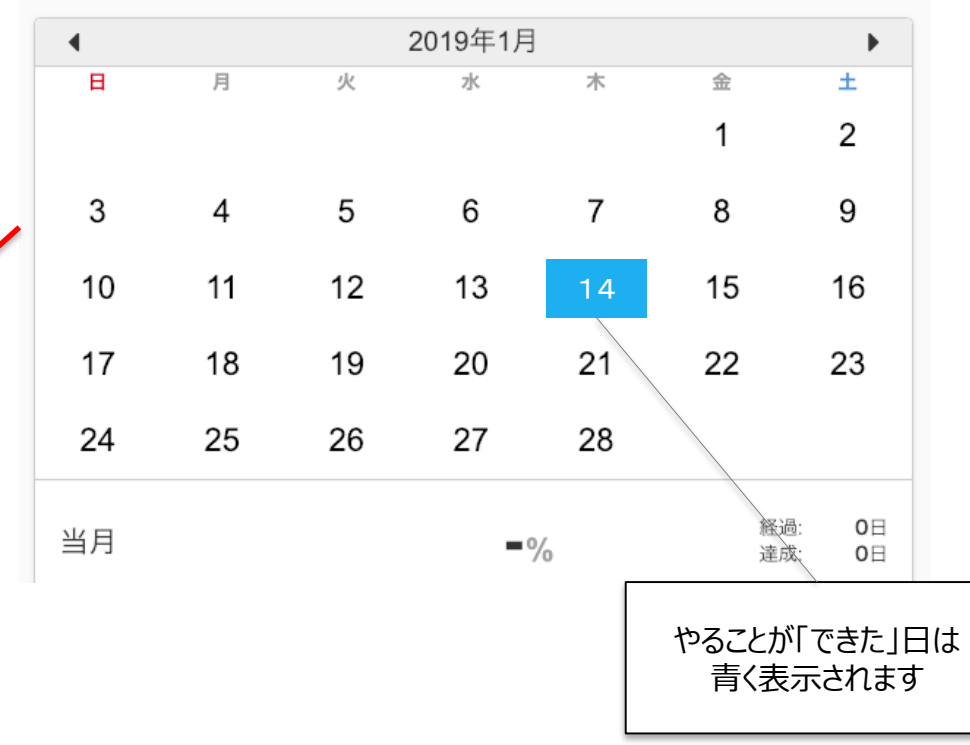